$\overline{a}$  this page lists all temporary delegation records generated from the data generated from the data generated from the data generated from the data generated from the data generated from the data generated from the provided on the previous page (*Add Multiple Delegation Records*).

o The number of new records to be created and reference is displayed. The new records to be created is displayed.

 $\overline{\phantom{a}}$  all temporary delegation records to ensure that no overlaps that no overlaps to ensure that no overlaps that no overlaps to ensure that no overlaps to ensure that no overlaps to ensure that no overlaps to ensu

- $\bullet$   $\qquad$  $\bullet$   $\qquad$
- $\bullet$   $\qquad$
- $\bullet$  confirmed and  $\bullet$
- $\bullet$   $\qquad$

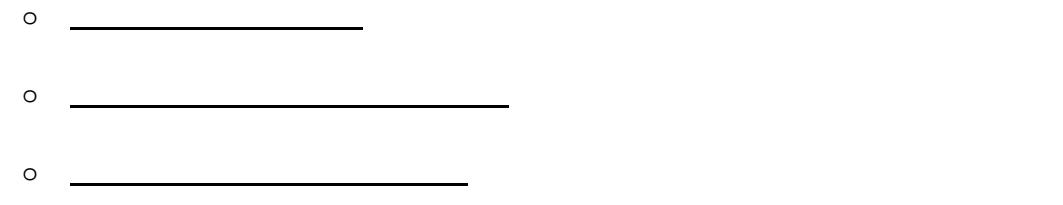

x If changes are made to the **Termination Date** field, enter the date in the format DD

x The **Termination Date** must not